Podstawy programowania

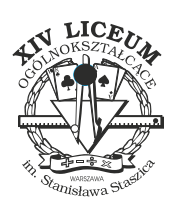

Dostępna pamięć: 64MB

*Lustro*

*Zapisem lustrzanym* trzycyfrowej liczby naturalnej *n* nazwiemy liczbę złożoną z tych samych cyfr, co *n*, ale w odwrotnej kolejności. Jeżeli liczba *n* ma na końcu zera, pomijamy je w jej zapisie lustrzanym.

Proszę napisać program, który dla danej liczby *n* wyznaczy jej zapis lustrzany.

## **Wejście**

W pierwszym i jedynym wierszu wejścia znajduje się jedna trzycyfrowa liczba całkowita *n* (100 *¬ n <* 1000).

## **Wyjście**

Na wyjściu należy wypisać zapis lustrzany liczby *n*.

## **Przykład**

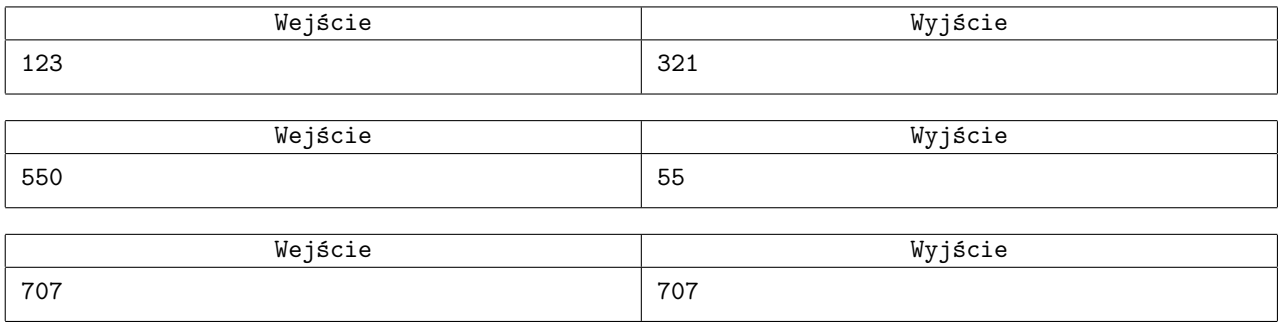